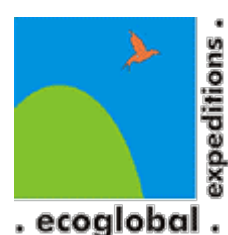

# **Curso de Fotografía – Revelado Básico en Adobe LightRoom (Virtual)**

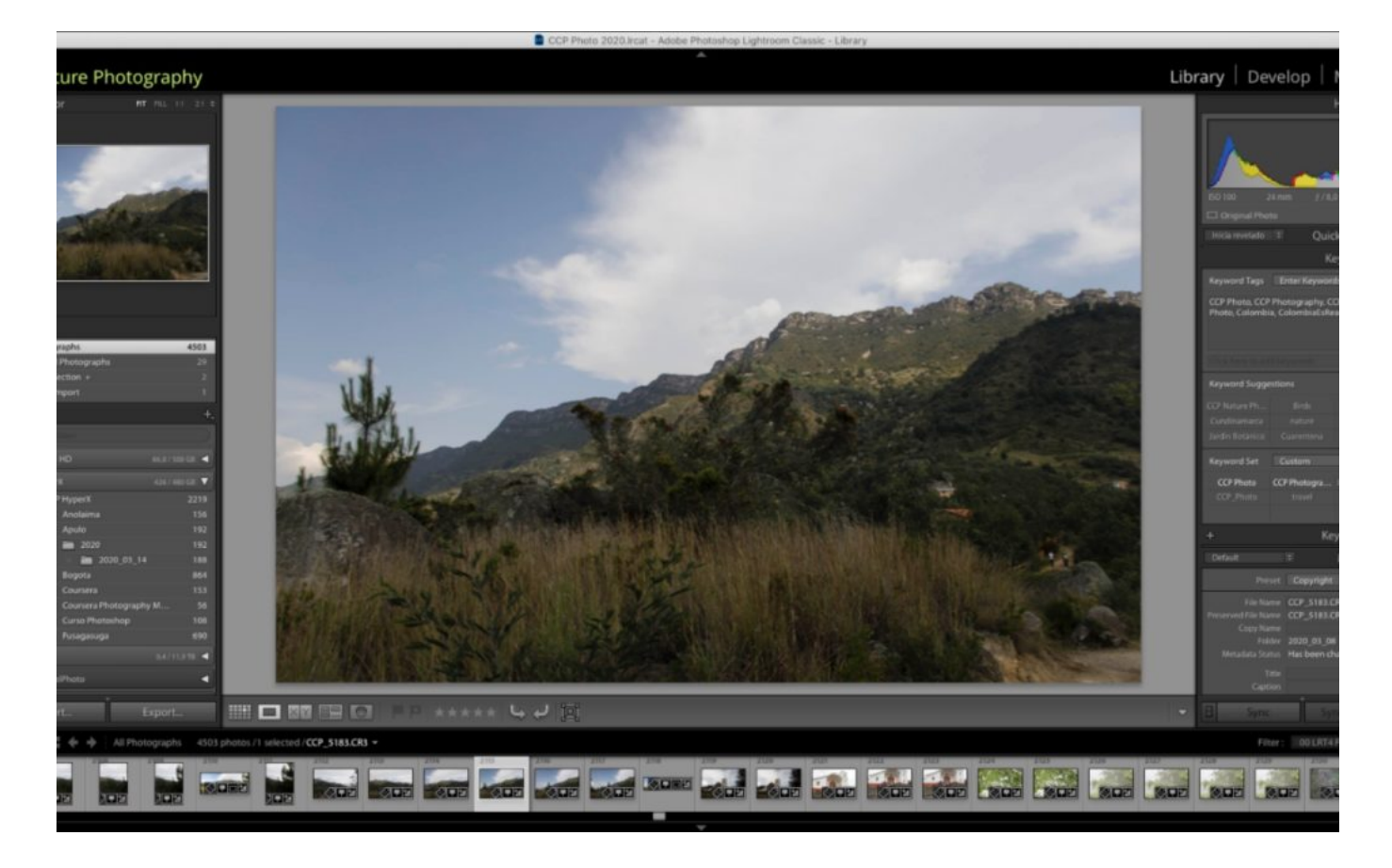

# **Información general**

#### **Principales objetivos:**

- Conocer Adobe LightRoom.
- Desarrollar un flujo de trabajo para revelado básico.
- Producir imágenes en el formato adecuado según el uso que se les quiera dar.
- Todo el curso es online, en directo con nuestro profesor, para poder resolver todas las dudas inmediatamente.
- Se comparten tips importantes a través de la experiencia de nuestro profesor.
- Se dejan tareas de práctica.
- No hay que tener conocimientos previos en revelado, isolo ganas de aprender!

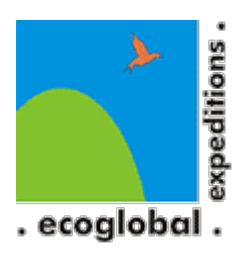

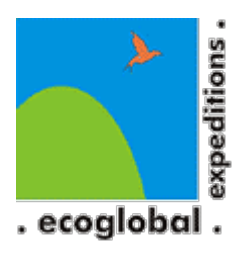

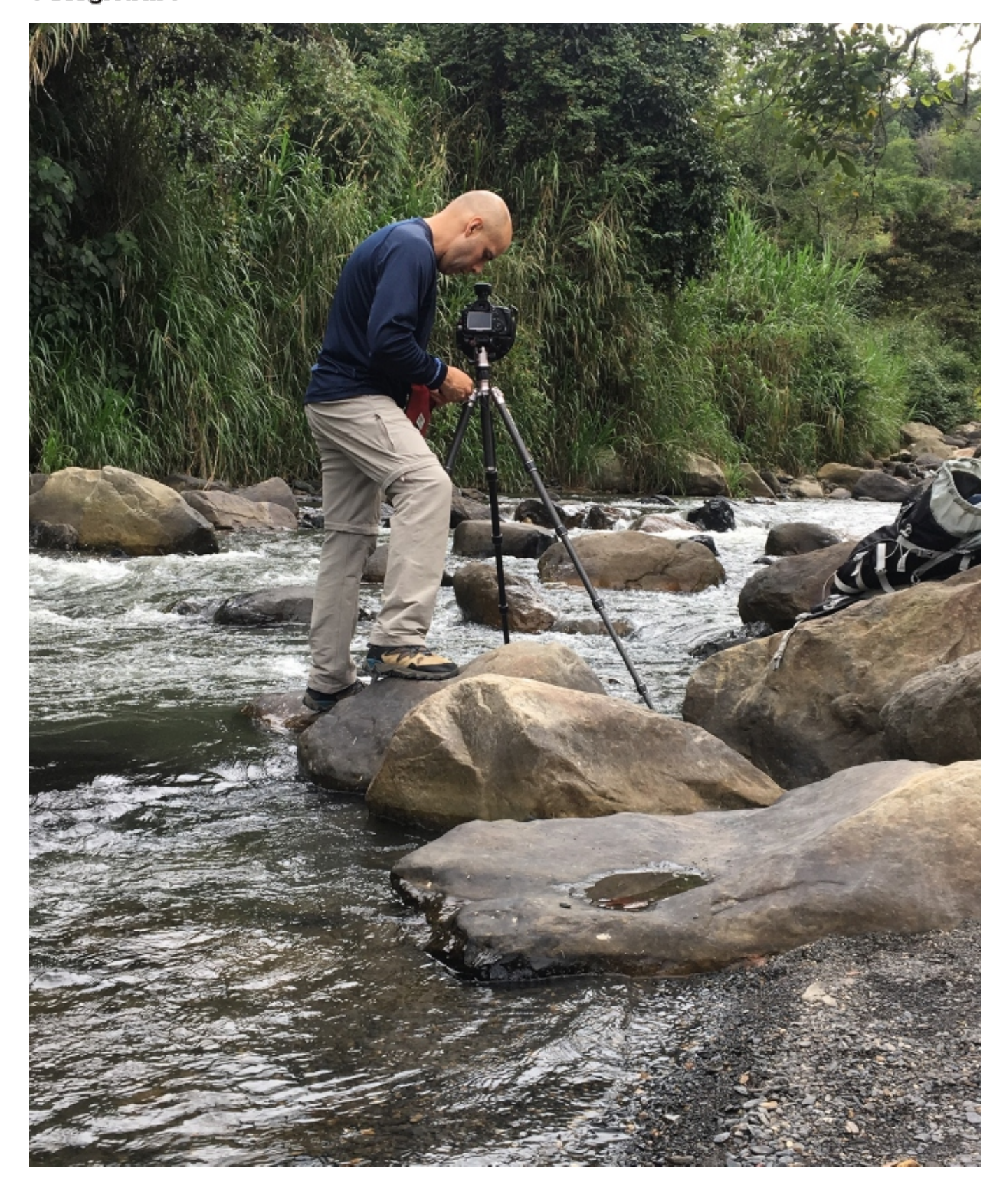

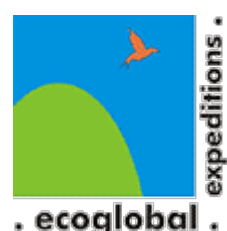

#### **Nuestro Profesor Camilo Camargo Piedrahíta:**

Me inicié en la fotografía a los 15 años tomando prestada la cámara de mi Padre para registrar los viajes de vacaciones. Luego de varios años, mi afición se hacía más fuerte y en el año 2001 tomé mi primer curso, en revelado análogo, en EAFIT (Medellín).

Luego, estudié en Zona Cinco (Bogotá) fotografía profesional y actualmente, estoy haciendo una especialización con la Universidad Estatal de Michigan.

La naturaleza ha sido protagonista permanente en mis viajes y de ahí mi amor por esta práctica fotográfica.

Inicié con paisajes y poco a poco fui incorporando la macrofotografía y la fotografía de aves y vida salvaje.

Ya son más de 10 años recorriendo Colombia y el mundo, buscando generar conciencia medioambiental a través de la fotografía.

# **Fechas**

Este curso lo vamos a realizar en 4 horas y te puedes unir entre semana:

2 clases de 2 horas c/u en días laborales:

- Jueves 8 y viernes 9 de octubre de 6.30-8.30 pm
- Lunes 26 y martes 27 de octubre de 6.30-8.30 pm

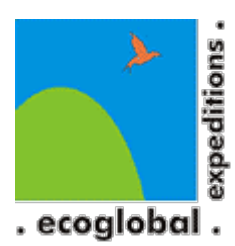

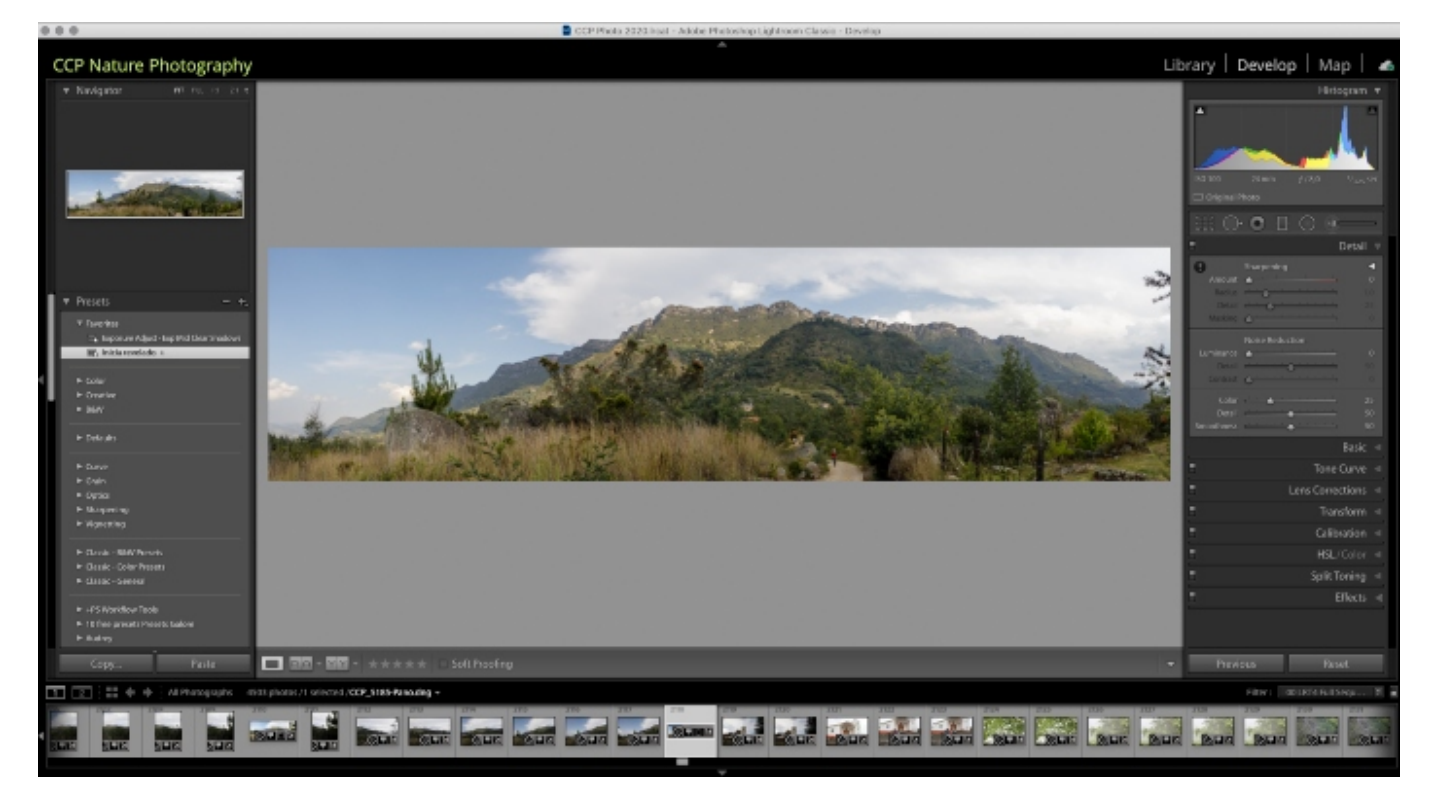

# **Precios y forma de pago**

#### **Precio:**

- 2 a 5 personas \$360.000 por persona
- 6 a 10 personas \$300.000 por persona

#### **Forma de pago:**

#### **1. El precio indicado arriba ya incluye un descuento por pago de contado mediante consignación o transferencia** a la cuenta bancaria que te informaremos oportunamente.

o en cualquiera de los almacenes **[14 OCHOMILES](http://14ochomiles.com/)** de Bogotá

Nota: Aprovecha los canales electrónicos y irealiza el pago a través de una transferencia bancaria a nuestra cuenta!!

**2. El descuento indicado arriba no aplica si deseas cancelar con tarjeta de crédito o débito a través del servicio de PayU.** Comunícate con nosotros para enviarte el link de pago a tu correo electrónico.

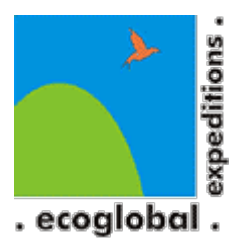

[¿Qué hago si realicé la consignación y me inscribí pero no puedo asistir? Ver respuesta aquí…](https://ecoglobalexpeditions.com/preguntanos/faqs/inscripciones-y-politicas-de-reintegro-de-dinero/)

# **¿Cómo inscribirse?**

**Para reservas, por favor escríbenos a** [info@ecoglobalexpeditions.com](mailto:info@ecoglobalexpeditions.com) con el nombre de las personas interesadas y sus teléfonos (el número telefónico es muy importante para poder informar en caso de cualquier cambio en la programación).

#### **Grupo máximo 10 personas.**

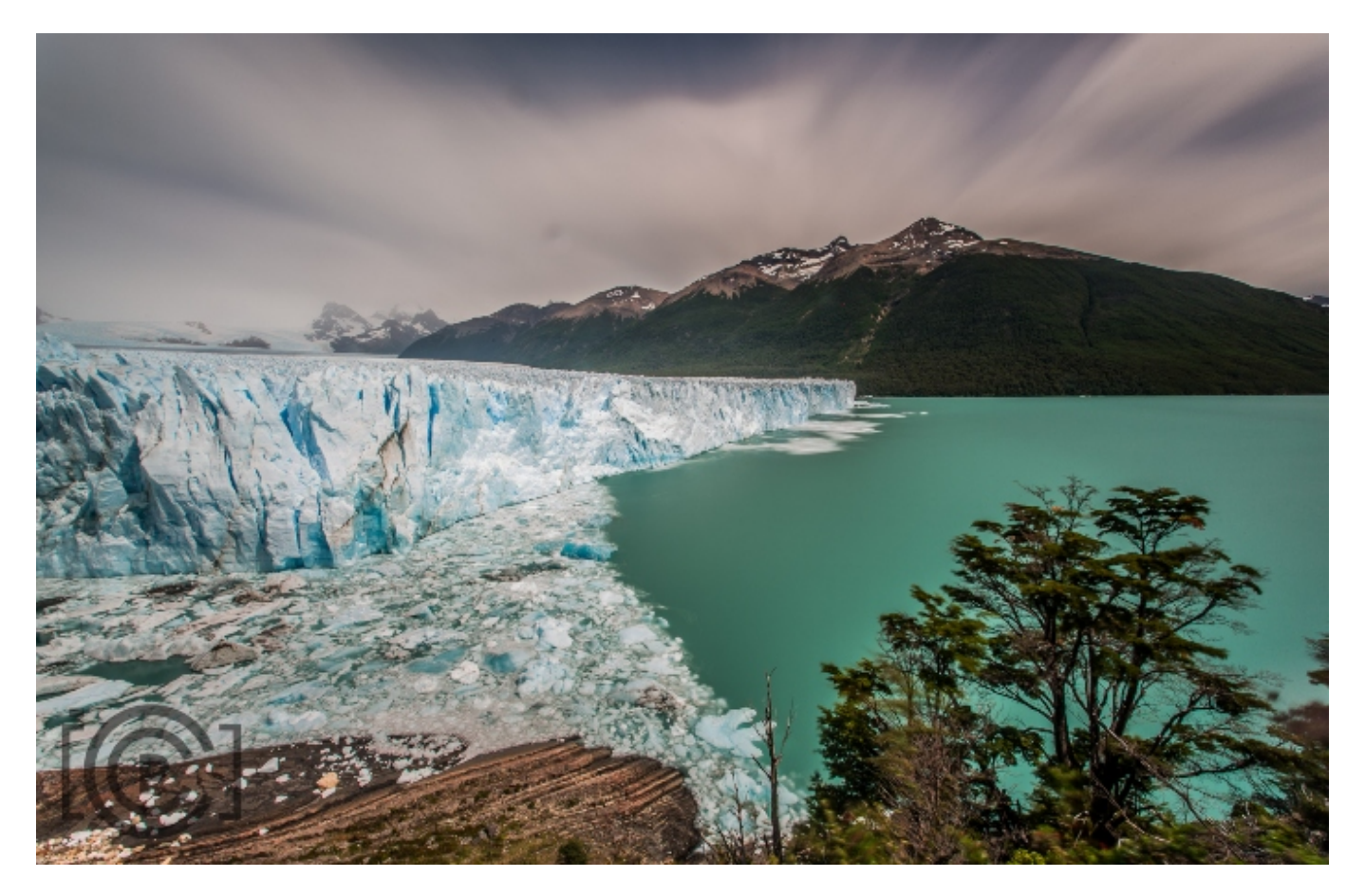

## **Incluye**

**Incluye:**

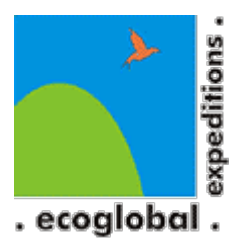

- 8 horas de clase virtual.
	- Módulo 1 Generalidades
	- Módulo 2 Biblioteca
	- Módulo 3 Revelado
	- $\circ$  Módulo 4 Exportación
	- Módulo 5 LightRoom Mobile

# **No incluye**

#### **No incluye:**

Equipo de fotografía.

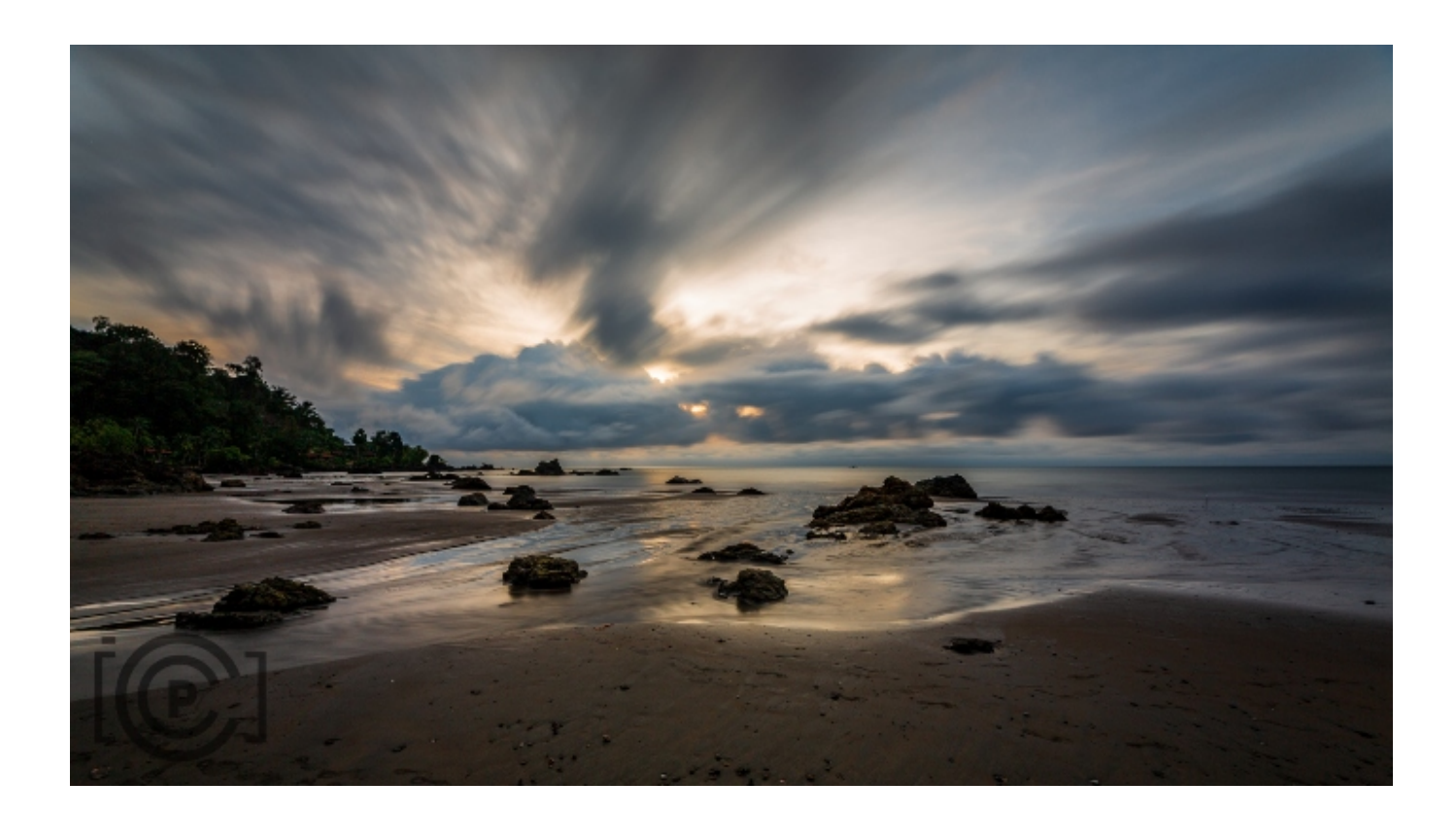

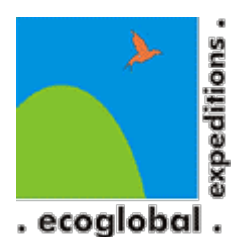

# **Itinerario**

#### **Técnicas básicas y trucos útiles para Revelado Básico en Adobe LightRoom:**

- **Módulo 1 Generalidades** (1 horas)
	- ¿Qué es?
	- Configuración básica
	- Primeros pasos
- **Módulo 2 Biblioteca** (2 hora)
	- Personalización
	- Manejo de carpetas
	- Colecciones

#### **Módulo 3 – Revelado** (3 horas)

- Camera RAW
- Configuaración
- Flujo de trabajo
- Revelado básico

#### **Módulo 4 – Exportación** (1 hora)

- $\circ$  Integración con Photoshop
- Opciones de exportación

#### **Módulo 5 – LightRoom Mobile** (1 hora)

- Configuración
- Biblioteca
- Revelado

Duración: 8 horas

**NOTAS:**

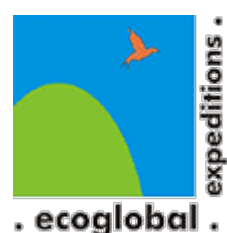

- Cada módulo tendrá un ejercicio práctico que podremos desarrollar en casa.
- Todos los ejercicios se pueden hacer con cualquier computador.
- Las tareas se revisarán durante las clases.

# **Recomendaciones**

- Computadoa con Adobe LightRoom instalado. Puede ser en modo de prueba.
- Buena conexión de internet
- Google meets ya instalado